Uni-

## $CAD/CAM/CAE$

\*8%9 \*8:9 \*8) #<=>?@AB=CD! E?/\*8F(

CAD/CAM/CAE

CAD/CAM/CAE

TG241 A 1000-8365 2003 04-0280-02

## CAD/CAM/CAE Integrated Manufacturing System for Casting Pattern

YAO Zhen-yi ZENG Jian GU Bao-feng

College of Material Science and Engineering Shanghai Jiaotong University Shanghai 200030 China

200030

Abstract CAD/CAM/CAE integrated manufacturing system for casting mould have been built. Based on some software such as Unigraphics II ProCAST Center of data control 3 coordinate measure apparatus and so on a turbo supercharger for casting mould have been manufacturing by CAD/CAM/CAE system. At the same time periods has been shortened and productivity has been improved.

Key words CAD/CAM/CAE Turbo supercharger Casting pattern

1 CAD/CAM/CAE EDS Unigraphics CAD/CAM UES ProCAST  $CAE$   $MAKINO$   $MicroXcel$ SUN Unigraphics  $\mathbb I$ CAD IGES STEP STL ProCAST FEM Unigraphics  $\llbracket$  CAM  $IGES$  UG  $CAD$  $\rightarrow$  $\rightarrow$   $\rightarrow$ 2 2002-10-28 2003-02-21  $1961 CAD/CAM$ . CAD/CAM/CAE  $\mathbf{1}$  $\mathbf{1}$ Fig. 1 Flowing path section of a turbo supercharger 2.1 CAD  $CAD/CAM$ Unigraphics CAD/CAM graphics CAF/CAM 2

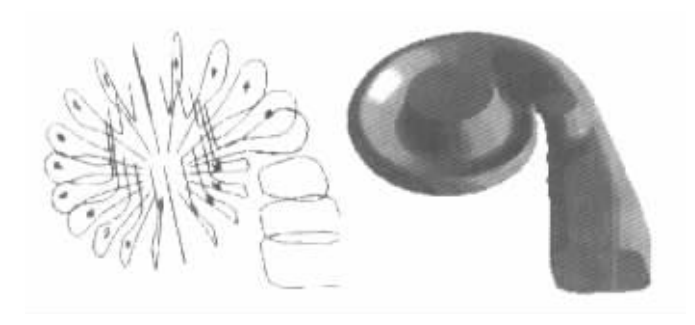

 $\overline{2}$ Fig. 2 3D model of flowing path of a turbo supercharger

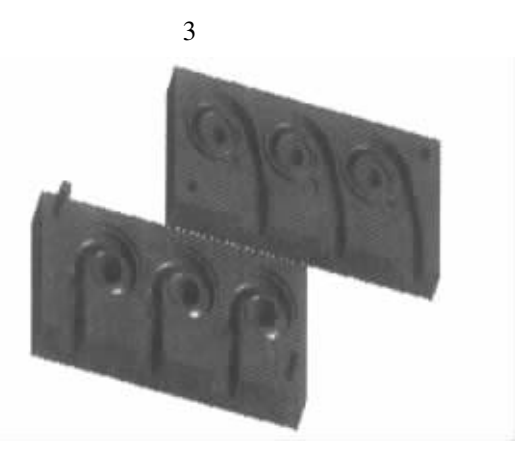

 $\overline{\mathbf{3}}$ 

Fig. 3 3D model of flowing path core box mould of a turbo su- $\operatorname{percharge}$ 

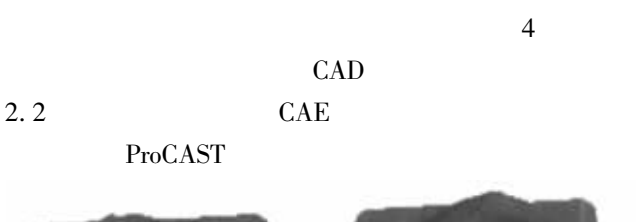

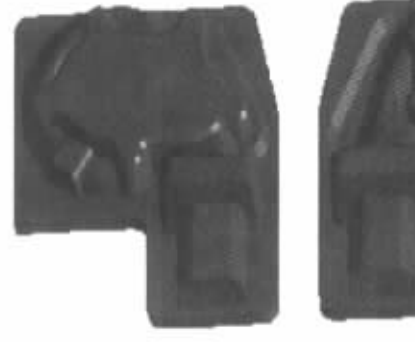

 $\overline{4}$ 

Fig. 4 3D model of up and town section sample of shell of a turbo supercharger

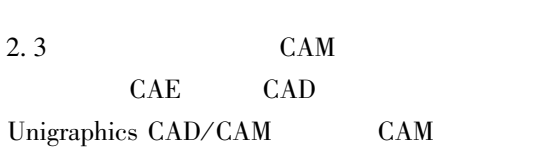

 $CAD$ 

**NC** 

5

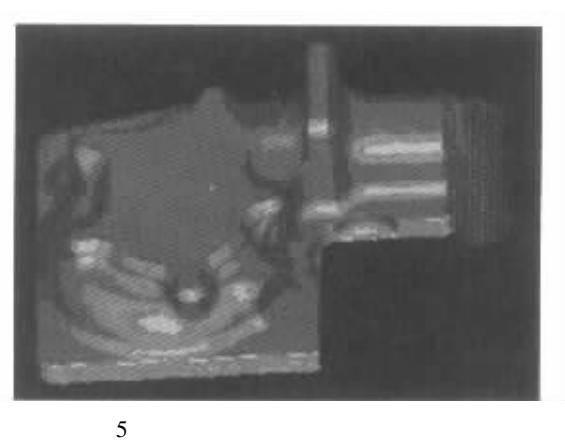

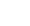

Fig. 5 Assistant process of shell of a turbo supercharger by computer

3

## CAD/CAM/CAE

- $\mathbf{1}$  $\mathfrak{2}$ 
	- 3

## CAD/CAE/CAM

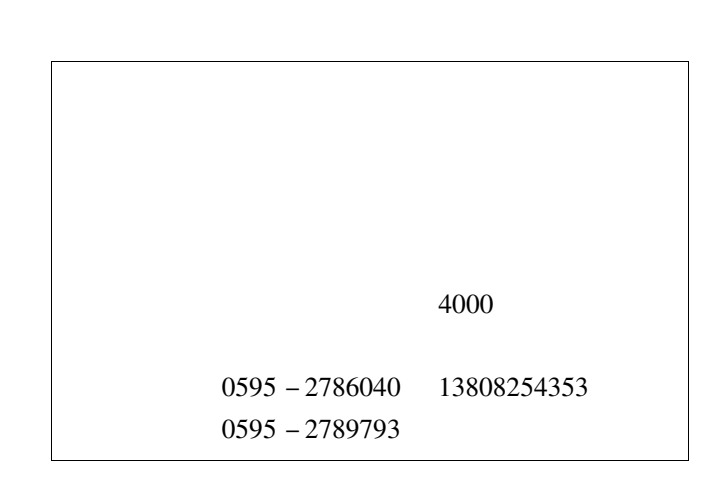

 $\cdot$